# **Turning data into actionable intelligence**

### advanced features in MISP supporting your ana-

CIRCL / Team MISP Project

lysts and tools

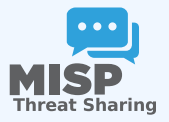

**MISP PROJECT** 

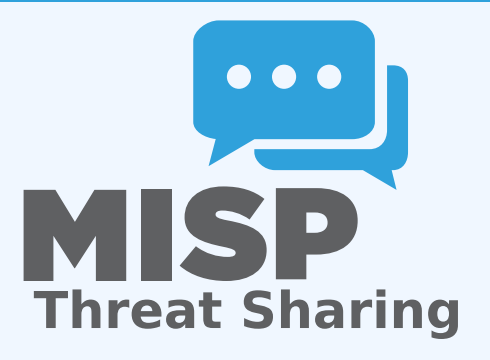

- Why is **contextualisation** important?
- What options do we have in MISP?
- How can we **leverage** this in the end?

■ Contextualisation became more and more important as we as a community matured

- **F** Growth and diversification of our communities
- $\triangleright$  Distinguish between information of interest and raw data
- **False-positive** management
- $\triangleright$  TTPs and aggregate information may be prevalent compared to raw data (risk assessment)
- **Increased data volumes** leads to a need to be able to prioritise
- These help with filtering your TI based on your **requirements**...
- ...as highlighted by Pasquale Stirparo *Your Requirements Are Not My Requirements*

### **OBJECTIVES**

### ■ Some main objectives we want to achieve when producing data

- **Ensure that the information is <b>consumable** by everybody
- $\blacktriangleright$  That it is **useful** to the entire target audience
- ▶ The data is **contextualised** for it to be understood by everyone
- What we ideally want from our data
	- $\triangleright$  We want to be able to **filter** data for different use-cases
	- $\triangleright$  We want to be able to get as much knowledge out of the data as possible
	- $\blacktriangleright$  We want to know where the data is from, how it got there, why we should care
- Context added by analysts / tools
- Data that tells a story  $\mathbb{R}^n$
- **Encoding analyst knowledge to automatically leverage the** above

# **Context added by analysts / tools**

- An IP address by itself is barely ever interesting  $\mathcal{L}_{\mathcal{A}}$
- We need to tell the recipient / machine why this is relevant
- All data in MISP has a bare minimum required context
- We differentiate between indicators and supporting data

### Broadening the scope of what sort of context we are interested in

- Who can receive our data? What can they do with it?
- **Data accuracy, source reliability**
- **Why** is this data relevant to us?
- **Who** do we think is behind it, **what tools** were used?
- What sort of **motivations** are we dealing with? Who are the **targets**?
- How can we **block/detect/remediate** the attack?
- What sort of **impact** are we dealing with?

### Tagging and taxonomies

### Simple labels

- Standardising on vocabularies
- Different organisational/community cultures require different nomenclatures
- $\blacksquare$  Triple tag system taxonomies
- JSON libraries that can easily be defined without our intervention

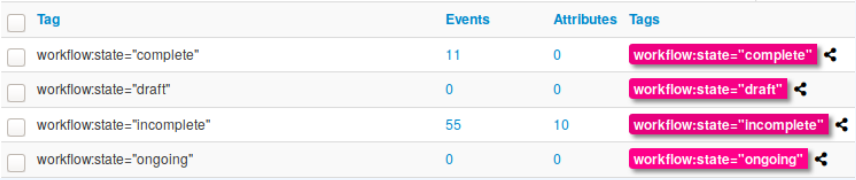

### **GAI AXIES**

- Taxonomy tags often **non self-explanatory**
	- Example: universal understanding of tlp: green vs APT 28
- For the latter, a single string was ill-suited
- So we needed something new in addition to taxonomies -**Galaxies**
	- **F** Community driven **knowledge-base libraries used as tags**
	- $\blacktriangleright$  Including descriptions, links, synonyms, meta information. etc.
	- ▶ Goal was to keep it **simple and make it reusable**
	- $\blacktriangleright$  Internally it works the exact same way as taxonomies (stick to **JSON**)

 $\ddot{\mathbf{a}}$  Depending to deviate

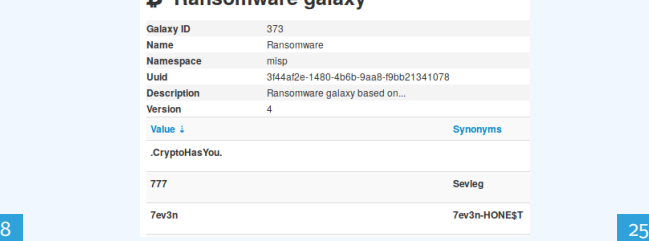

### The emergence of ATT&CK and similar galaxies

- Standardising on high-level **TTPs** was a solution to a long list of issues
- Adoption was rapid, tools producing ATT&CK data, familiar interface for users
- A much better take on kill-chain phases in general
- Feeds into our **filtering** and **situational awareness** needs extremely well
- Gave rise to other, ATT&CK-like systems tackling other concerns
	- ▶ **attck4fraud** <sup>1</sup> by Francesco Bigarella from ING
	- **Election guidelines** <sup>2</sup> by NIS Cooperation Group

<sup>1</sup>[https://www.misp-project.org/galaxy.html#\\_attck4fraud](https://www.misp-project.org/galaxy.html#_attck4fraud) <sup>2</sup>[https:](https://www.misp-project.org/galaxy.html#_election_guidelines) [//www.misp-project.org/galaxy.html#\\_election\\_guidelines](https://www.misp-project.org/galaxy.html#_election_guidelines)

# **Data that tells a story**

- Atomic attributes were a great starting point, but lacking in many aspects
- **MISP objects**<sup>3</sup> system
	- **F** Simple **templating** approach
	- $\blacktriangleright$  Use templating to build more complex structures
	- I Decouple it from the core, allow users to **define their own** structures
	- $\blacktriangleright$  MISP should understand the data without knowing the templates
	- **ID Massive caveat: Building blocks have to be MISP attribute types**
	- **INCO** Allow **relationships** to be built between objects

<sup>3</sup><https://github.com/MISP/misp-objects>

### SUPPORTING SPECIFIC DATAMODELS

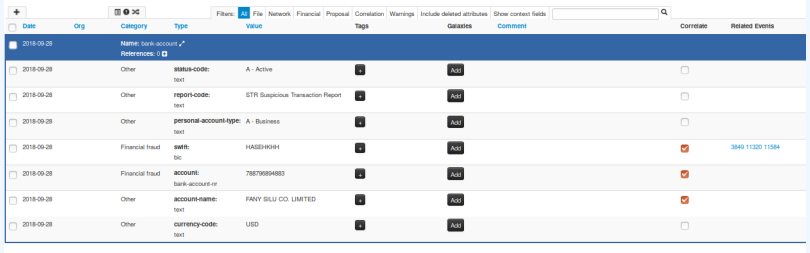

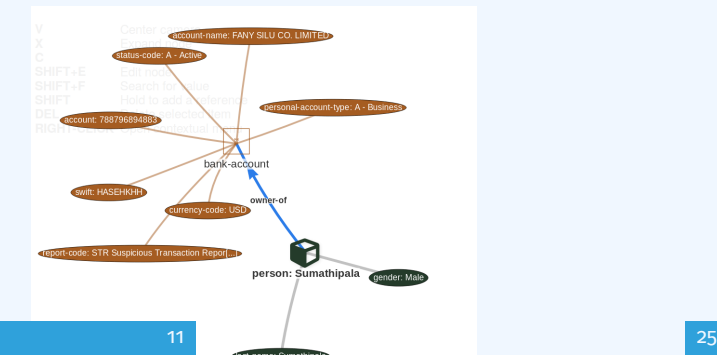

### Data shared was **frozen in time**

- All we had was a creation/modification timestamp
- Improved tooling and willingness allowed us to create a **feedback loop**
- Lead to the introduction of the **Sighting system**
- Signal the fact of an indicator sighting...
- ...as well as **when** and **where** it was sighted
- Vital component for IoC **lifecycle management**

# CONTINUOUS FEEDBACK LOOP (2)

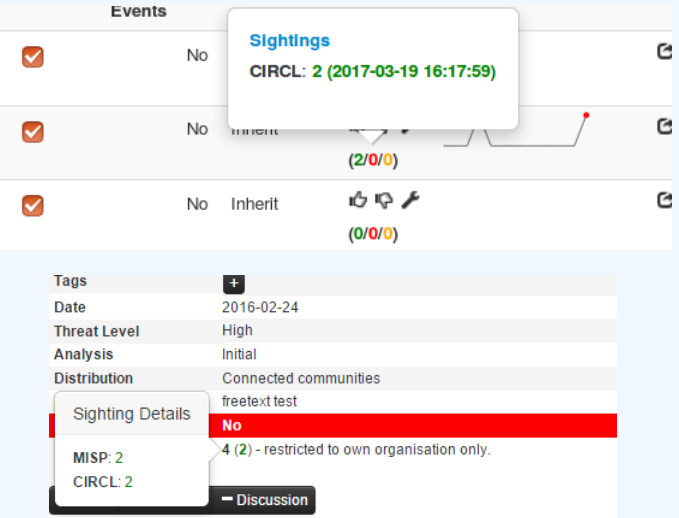

## A brief history of time - Adding temporality to **OUR DATA**

- As Andreas said no time based aspect was painful
- Recently introduced **first\_seen** and **last\_seen** data points
- Along with a complete integration with the **UI**
- Enables the **visualisation** and **adjustment** of indicators timeframes

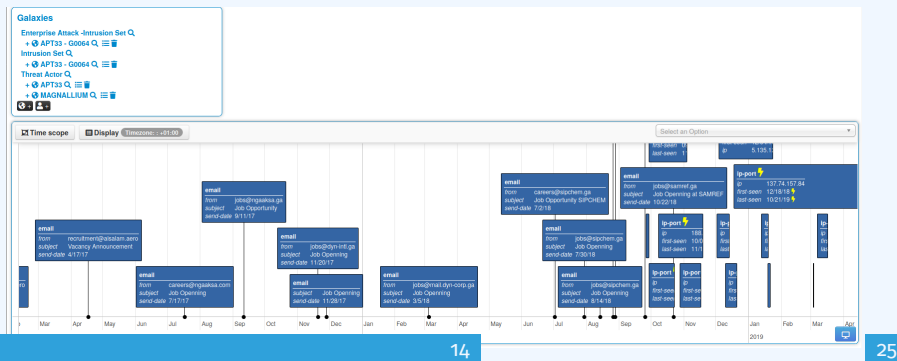

# **The various ways of encoding analyst knowledge to automatically leverage our TI**

### False positive handling

- Low quality / false positive prone information being shared
- **Example 2 Lead to alert-fatigue**
- Exclude organisation xy out of the community?
- FPs are often obvious **can be encoded**
- **Warninglist system**<sup>4</sup> aims to do that
- Lists of well-known indicators which are often false-positives like RFC1918 networks, ...

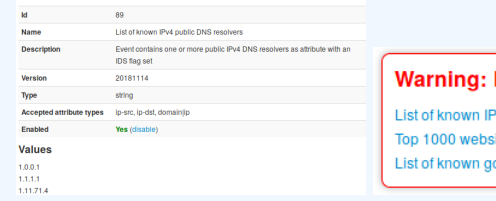

#### LIST OF KNOWN IPV4 PUBLIC DNS RESOLVERS

#### **Potential false positives**

V4 public DNS resolvers ite from Alexa pogle domains

#### <sup>4</sup><https://github.com/MISP/misp-warninglists>

### **Providing advanced ways of querying data**

- $\blacktriangleright$  Unified export APIs
- ▶ Incorporating all contextualisation options into **API filters**
- **IMPLE Allowing for an on-demand way of excluding potential false positives**
- ▶ Allowing users to easily **build their own** export modules feed their various tools

### Example query

{

}

```
/attributes/restSearch
```

```
" returnFormat": " netfilter",
" enforceWarninglist": 1,
" tags ": \{"NOT": [
    " tlp : white",
    " type : OSINT "
  ] ,
  "OR" :"misp-galaxy : threat-actor =\"Sofacy\"".
    "misp-galaxy: sector =\" Chemical \ ""
  ] ,
}
```

```
/events/restSearch
{
    " returnFormat": "attack",
    " tags": ["misp-galaxy: sector =\" Chemical \""
     ] ,
    " timestamp": "365d"
}
```
### A sample result for the above query

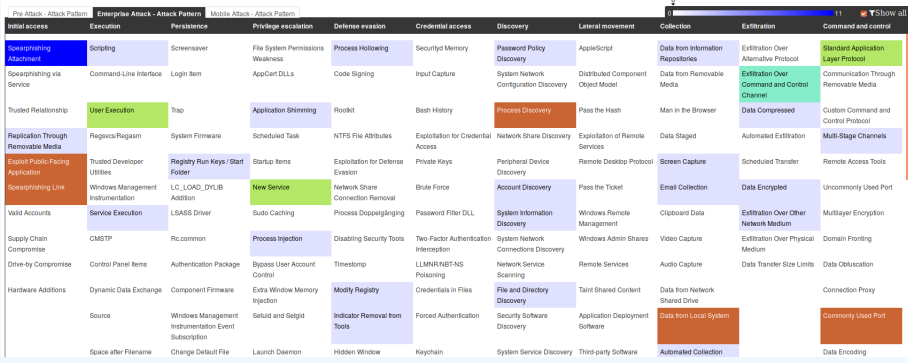

### Monitor trends outside of MISP (example: DASHBOARD)

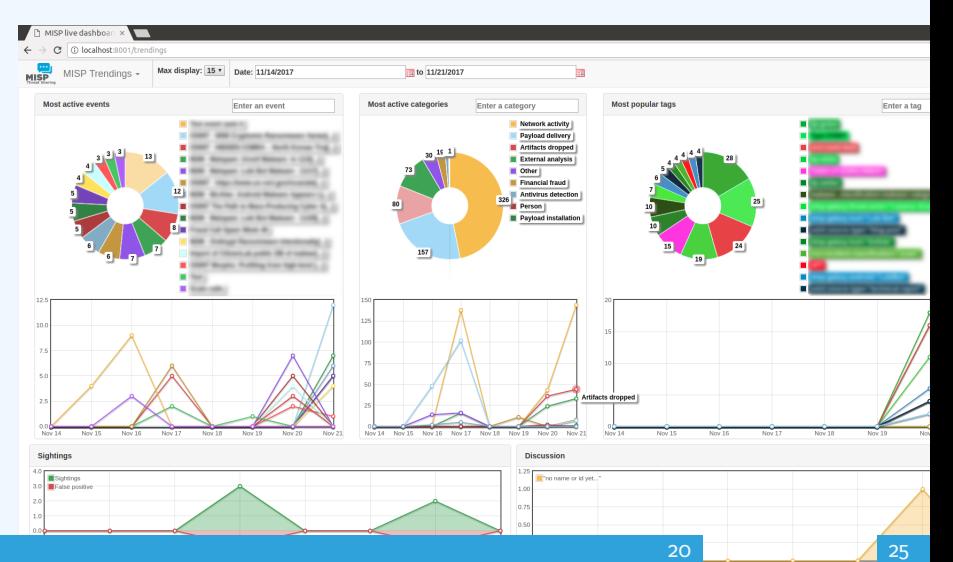

- We were still missing a way to use all of these systems in combination to decay indicators
- Move the decision making **from complex filter options to**  $\mathbb{R}^n$ complex **decay models**
- Decay models would take into account various available **context**
	- $\blacktriangleright$  Taxonomies
	- $\blacktriangleright$  Sightings
	- $\blacktriangleright$  type of each indicator
	- $\blacktriangleright$  Creation date

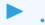

# Implementation in MISP: Event/view

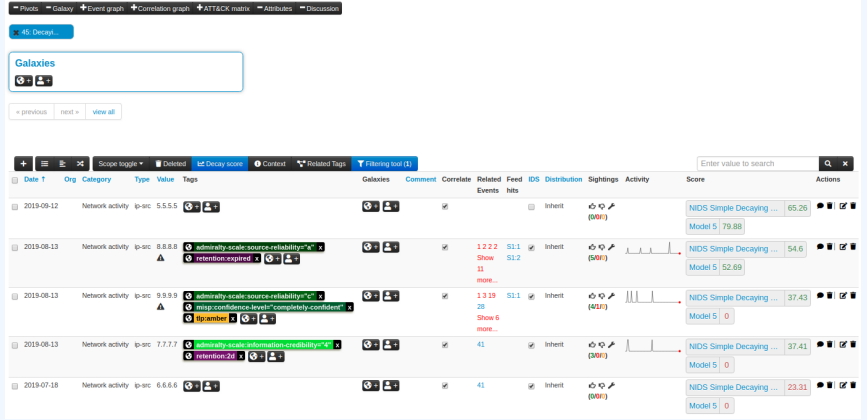

Decay score toggle button

▶ Shows Score for each *Models* associated to the *Attribute* type

### IMPI EMENTATION IN MISP: API RESULT

}

```
/attributes/restSearch
" Attribute ": \[{
    " category ": "Network activity".
    " type ": " ip-src",
    " to ids": true.
    " timestamp ": "1565703507",
    [...]
    " value ": "8.8.8.8",
    " decay_score ": [
       {
         " score ": 54.475223849544456,
         " decayed ": false,
         " Decaying Model": {
           "id ": "85",
           "name": "NIDS Simple Decaying Model"
```
### Massive rise in **user capabilities**

Growing need for truly **actionable threat intel**

### **Lessons learned:**

- ▶ **Context is king** Enables better decision making
- **Intelligence and situational awareness** are natural by-products of context
- ▶ Don't lock users into your **workflows**, build tools that enable theirs

### ■ Contact us

- ▶ [https://twitter.com/mokaddem\\_sami](https://twitter.com/mokaddem_sami)
- ▶ <https://twitter.com/iglocska>
- Contact CIRCL
	- $\blacktriangleright$  info@circl.lu
	- ▶ [https://twitter.com/circl\\_lu](https://twitter.com/circl_lu)
	- $\blacktriangleright$  <https://www.circl.lu/>
- Contact MISPProject
	- $\blacktriangleright$  <https://github.com/MISP>
	- ▶ <https://gitter.im/MISP/MISP>
	- ▶ <https://twitter.com/MISPProject>